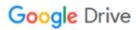

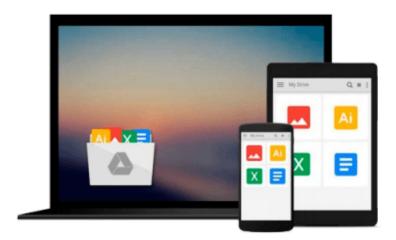

# **Absolute Beginner's Guide to VBA**

Paul McFedries

# Download now

Click here if your download doesn"t start automatically

# **Absolute Beginner's Guide to VBA**

Paul McFedries

#### Absolute Beginner's Guide to VBA Paul McFedries

Visual Basic for Applications (VBA) is a set of tools based on the Visual Basic language. The great thing about using it to enhance Office applications is that it's easier to learn than Visual Basic and it comes with your Office license. After reading this book, the reader will be proficient in the VBA language and will have extensive knowledge of the Office 2003 Object Model. This book will cover all features of the VBA editor and show how to program some of the more useful new features in the Office 2003 applications.

This book assumes no prior programming experience, so even programming novices can get up to speed quickly on the basics of the VBA language. It is very practical and offers the reader tested programs and projects that he or she can implement right away. This book reinforces the reader's learning by presenting useful, end-of-chapter pedagogical resources, including question-and-answer sessions and quizzes, as well as practical exercises that cement and extend the reader's knowledge. It explorers not only the object models of Word and Excel, but also other members of the Office 2003 suite, including PowerPoint, Access, and Outlook.

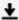

**Download** Absolute Beginner's Guide to VBA ...pdf

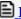

Read Online Absolute Beginner's Guide to VBA ...pdf

#### Download and Read Free Online Absolute Beginner's Guide to VBA Paul McFedries

#### From reader reviews:

#### **Brian Smith:**

Do you certainly one of people who can't read enjoyable if the sentence chained within the straightway, hold on guys this kind of aren't like that. This Absolute Beginner's Guide to VBA book is readable by you who hate the straight word style. You will find the info here are arrange for enjoyable looking at experience without leaving also decrease the knowledge that want to supply to you. The writer associated with Absolute Beginner's Guide to VBA content conveys the thought easily to understand by most people. The printed and e-book are not different in the information but it just different available as it. So, do you nonetheless thinking Absolute Beginner's Guide to VBA is not loveable to be your top checklist reading book?

#### **Edward Chavez:**

Spent a free a chance to be fun activity to accomplish! A lot of people spent their free time with their family, or all their friends. Usually they performing activity like watching television, going to beach, or picnic within the park. They actually doing same every week. Do you feel it? Do you need to something different to fill your personal free time/ holiday? Could be reading a book can be option to fill your free of charge time/ holiday. The first thing you ask may be what kinds of guide that you should read. If you want to test look for book, may be the publication untitled Absolute Beginner's Guide to VBA can be great book to read. May be it may be best activity to you.

### **Ernestine Pagan:**

Playing with family within a park, coming to see the water world or hanging out with buddies is thing that usually you have done when you have spare time, and then why you don't try issue that really opposite from that. 1 activity that make you not sensation tired but still relaxing, trilling like on roller coaster you are ride on and with addition of knowledge. Even you love Absolute Beginner's Guide to VBA, it is possible to enjoy both. It is very good combination right, you still wish to miss it? What kind of hang type is it? Oh can happen its mind hangout folks. What? Still don't understand it, oh come on its named reading friends.

## **Mary Cruz:**

Absolute Beginner's Guide to VBA can be one of your beginning books that are good idea. All of us recommend that straight away because this publication has good vocabulary that will increase your knowledge in vocab, easy to understand, bit entertaining but nevertheless delivering the information. The article writer giving his/her effort that will put every word into delight arrangement in writing Absolute Beginner's Guide to VBA however doesn't forget the main stage, giving the reader the hottest in addition to based confirm resource information that maybe you can be one of it. This great information can certainly drawn you into completely new stage of crucial thinking.

Download and Read Online Absolute Beginner's Guide to VBA Paul McFedries #3D5QSN2O76Y

# Read Absolute Beginner's Guide to VBA by Paul McFedries for online ebook

Absolute Beginner's Guide to VBA by Paul McFedries Free PDF d0wnl0ad, audio books, books to read, good books to read, cheap books, good books, online books, books online, book reviews epub, read books online, books to read online, online library, greatbooks to read, PDF best books to read, top books to read Absolute Beginner's Guide to VBA by Paul McFedries books to read online.

## Online Absolute Beginner's Guide to VBA by Paul McFedries ebook PDF download

Absolute Beginner's Guide to VBA by Paul McFedries Doc

Absolute Beginner's Guide to VBA by Paul McFedries Mobipocket

Absolute Beginner's Guide to VBA by Paul McFedries EPub